#### **RRDtool as a Communication**

#### **How does that RRDtool Database work?**

# **Components of an RRD file**

- Our own Binary Data Format
- Data sources DS
- Round Robin Archives - RRA

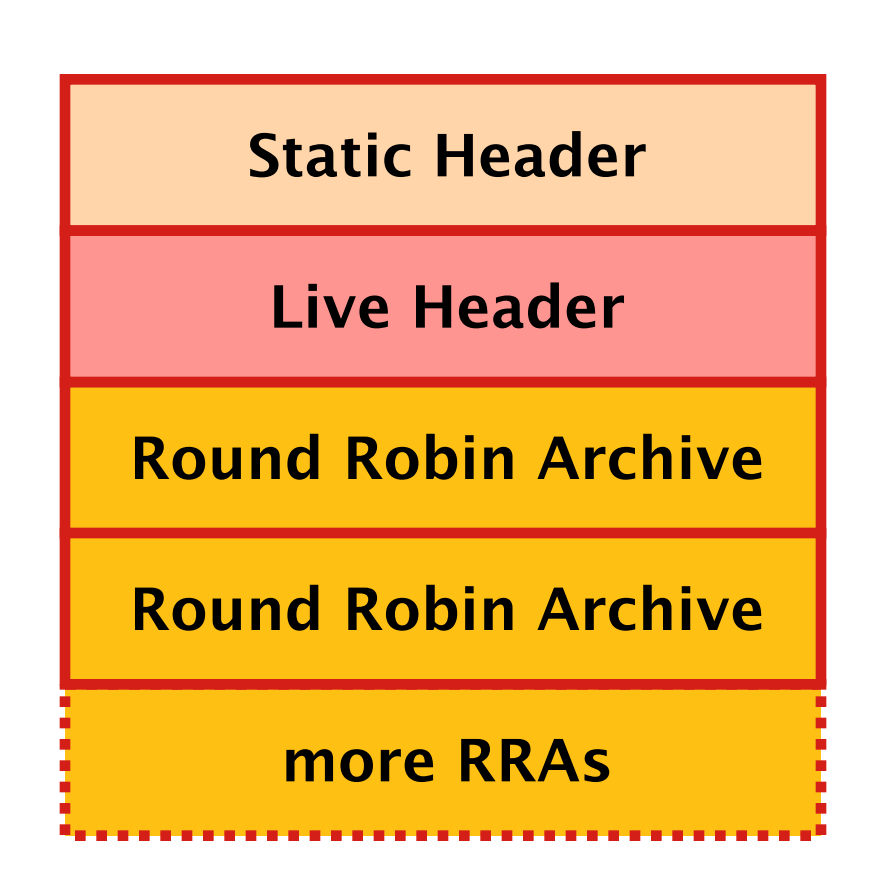

# **The Round Robin Principle**

• fixed number of storage slots

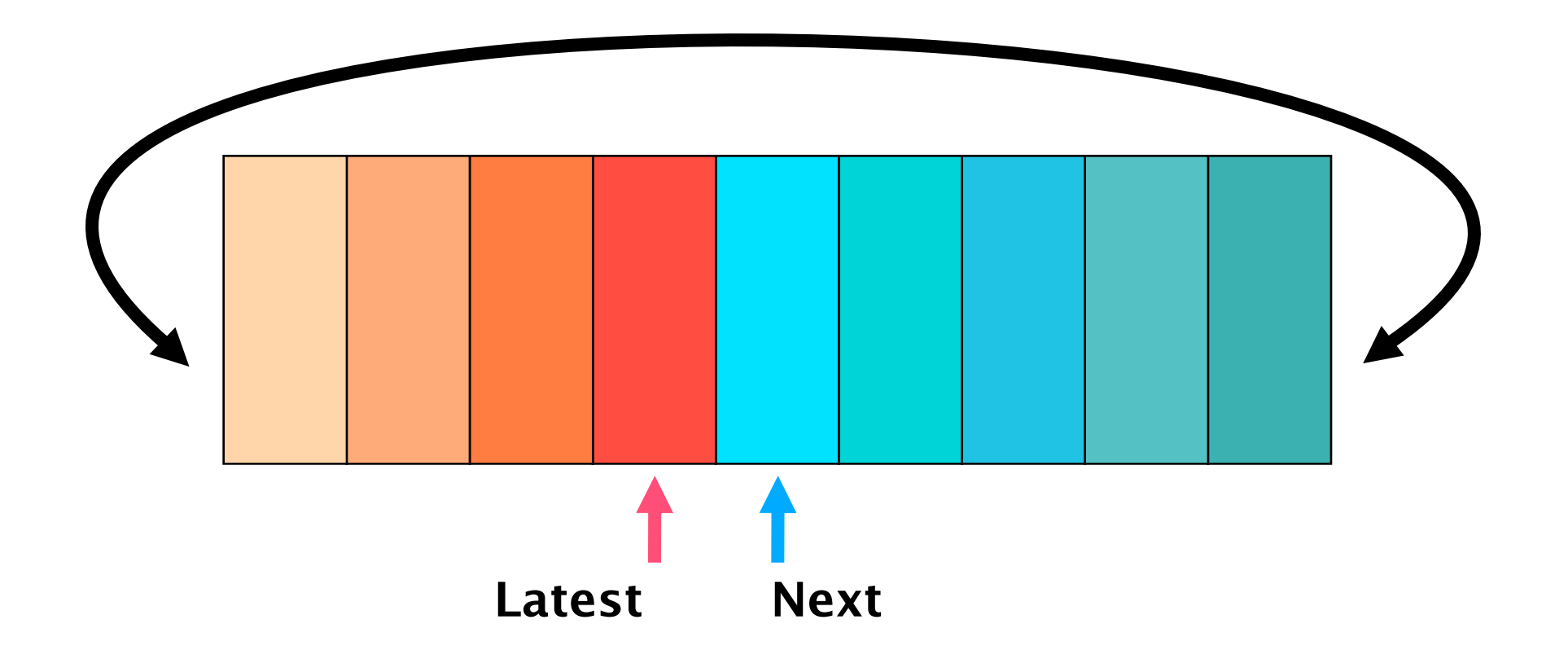

#### **What is a Data Source**

- "Anything with numbers"
- Log files
- SNMP counters
- / proc entries
- Output from an external program

# **Handling UNKNOWN Data**

- Unknown is not 0!
- The Unknown is contagious 1+Unknown=Unknown
- RRDtool handles the Unknown
- Configurable: How much Unknown shall be ignored.
- By default 50% is fine.

# **Remember this on DS**

- RRDtool handles the UNKNOWN
- Everything is a rate. "real data" is not kept!
- Pick the right sampling interval. (Double the frequency)

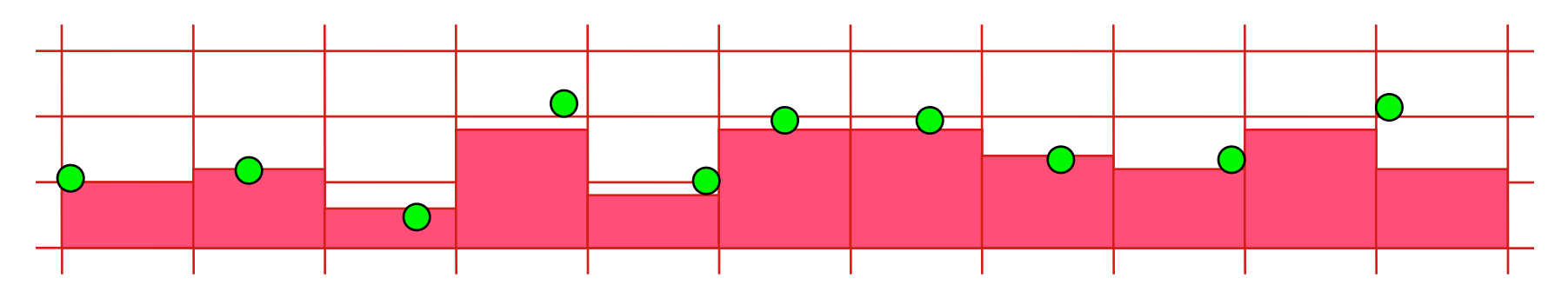

# **Multiple Archives**

- Keep data ready at the right resolutions
	- − 5 Minute AVERAGE for 1 day
	- − 1 hour MAX for a month

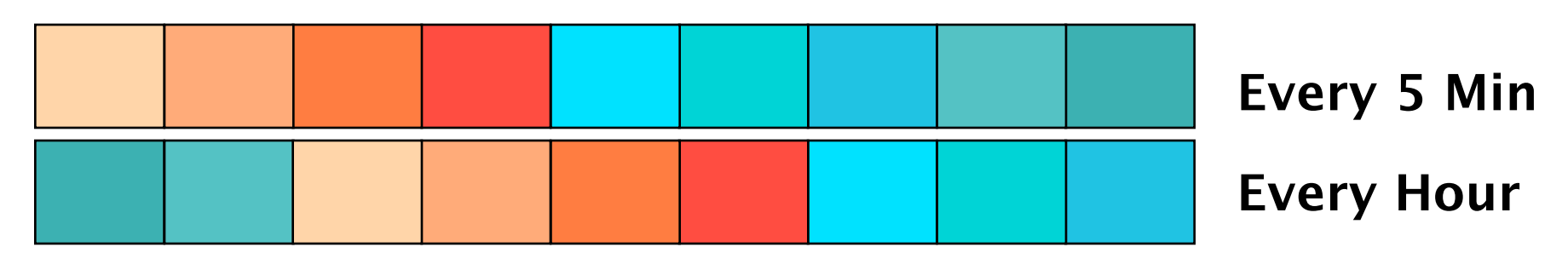

• Fit it to the questions you expect.

#### **Working with Round Robin Database**

# **RRDtool create [1/3]**

man rrdcreate

rrdtool create \

first.rrd \

 $-step=300$ 

DS:speed:GAUGE:500:0:300 \

RRA:AVERAGE:0.5:1:120 \

RRA:AVERAGE:0.5:12:96

# **RRDtool create [2/3]**

- **DS:***ds-name***:***GAUGE | COUNTER | DERIVE | ABSOLUTE***:***heartbeat***:***min***:***max*
- **RRA:***AVERAGE | MIN | MAX | LAST***:***xff***:***steps***:***rows*
- It is given as the ratio of allowed *\*UNKNOWN\** PDPs to the number of PDPs in the interval. Thus, it ranges from 0 to 1 (exclusive). Ex. if set to 0.5, it means that if more than 50% points in the interval are unknown, the value is set to unknown.
- *steps* defines how many of these *primary data points* are used to build a *consolidated data point* which then goes into the archive.
- rows defines how many generations of data values are kept in an **RRA**.

# **RRDtool create [3/3]**

rrdtool create temperature.rrd --step 300 \

```
 DS:temp:GAUGE:600:-273:5000 \
RRA:AVERAGE:0.5:1:1200 \
RRA:MIN:0.5:12:2400 \
RRA:MAX:0.5:12:2400 \
RRA:AVERAGE:0.5:12:2400
```
- The first stores the temperatures supplied for 100 hours (1200  $*$  1  $*$  300 seconds = 100 hours).
- The second RRA stores the minimum temperature recorded over every hour (12 \* 300  $seconds = 1 hour$ , for 100 days (2400 hours).
- The third and the fourth RRA's do the same for the maximum and average temperature, respectively.

#### **RRDtool update**

man rrdupdate

rrdtool update \ first.rrd  $\setminus$  $-$ template=speed:distance \ N:30:100

#### **RRDtool info**

man rrdinfo

#### rrdtool info first.rrd

#### **RRDtool tune**

· man rrdtune

#### rrdtool tune first.rrd \ --heartbeat=speed:600

#### **RRDtool fetch**

man rrdfetch

#### rrdtool fetch first.rrd AVERAGE

#### **Graphing Basics**

#### **Presenting the Results I**

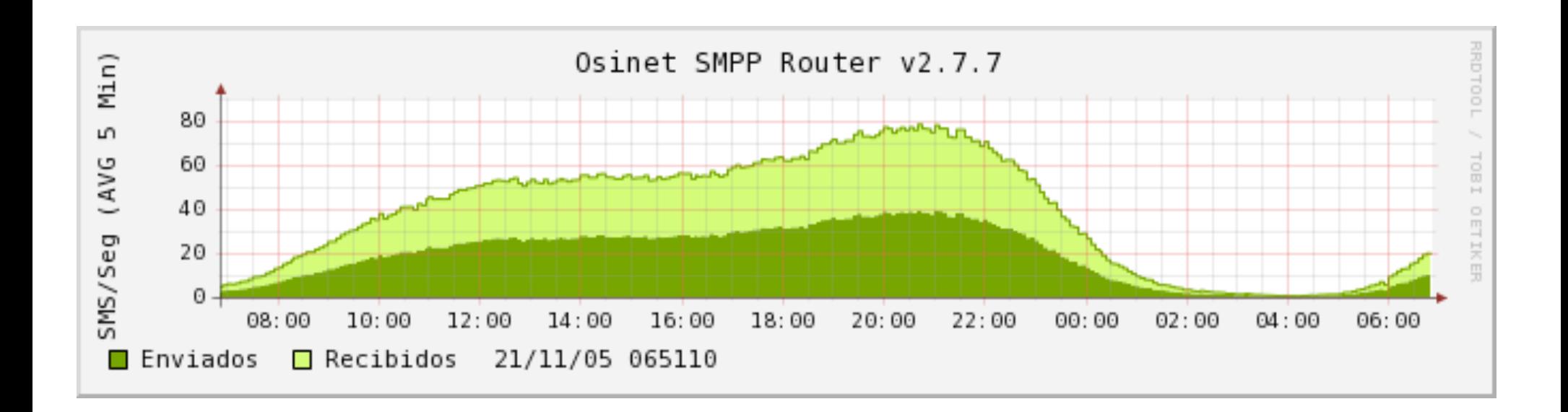

#### **Presenting the Results II**

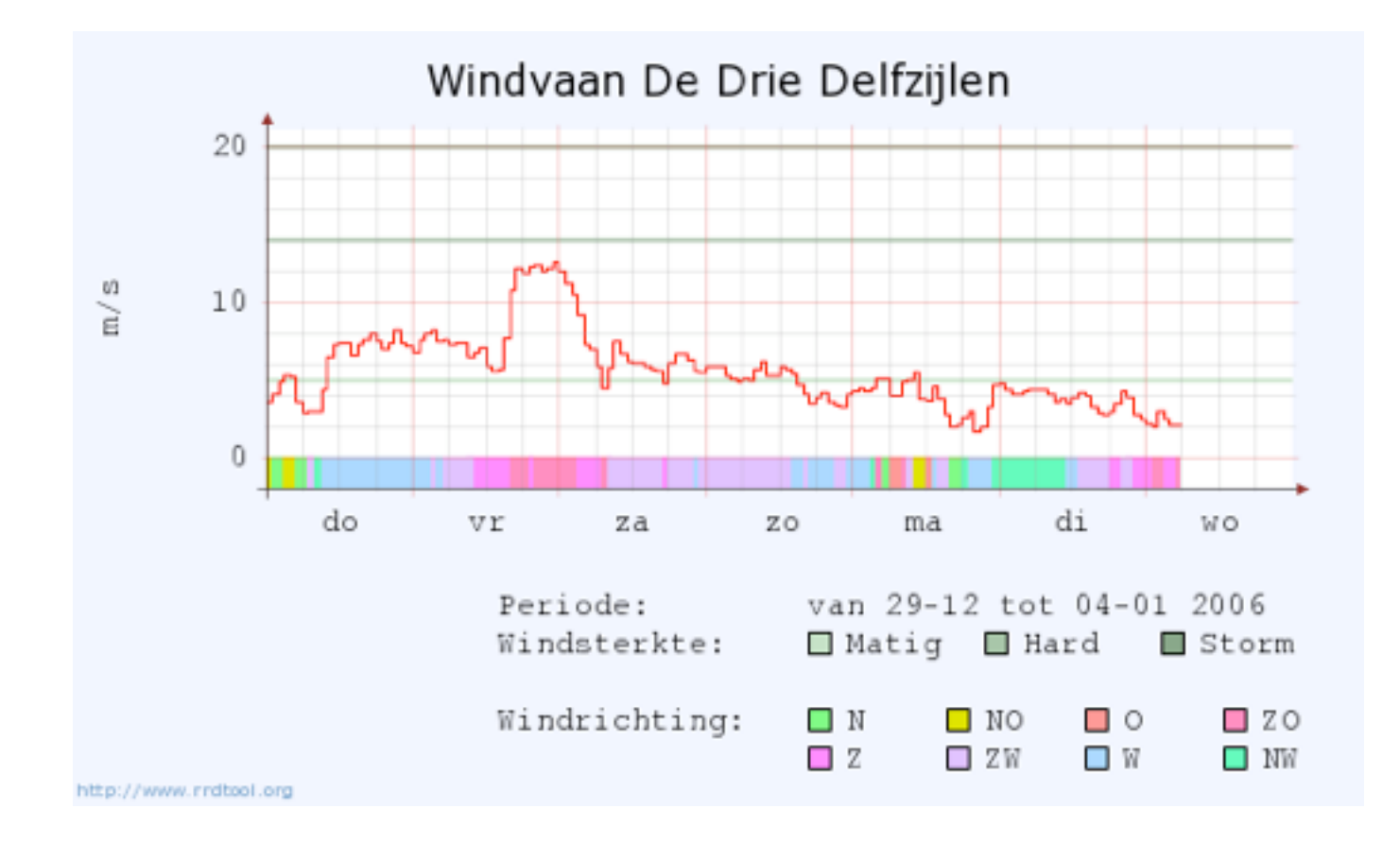

# **RRDtool Graph work flow**

- Get the data
- Run RPN calculations
- Put it on the graph

#### rrdtool graph my.png \ DEF:in=first.rrd:speed:AVERAGE\  $CDF:in8=in,8,*$ LINE:in8#ff0000:'Bit Speed'

# **Getting the Data**

man rrdgraph\_data

- DEF:x=file.rrd:speed:MAX...
- DEF...:step=3600
- DEF...:start=end-1h
- $DEF...$ :end= $11\backslash:00$
- DEF...:reduce=AVERAGE

# **Calculating with RPN**

- $RPN = Reverse$  Polish Notation
- This is what HP Calculators used to do
- 1 [enter] 2 [enter]  $[+]$
- no operator precedence
- simple programming language
- 1 [enter] 2 [enter] [keep larger]

# **RRDtool Graph RPN Basic**

- man rrdgraph\_rpn
- CDEF:bits=octets, 8,  $*$
- CDEF:avg=in,out,  $+, 2, /$
- CDEF:bigger=x,y,MAX
- CDEF:lim=a,0,100,LIMIT

# **RRDtool Graph RPN Adv**

- man rrdgraph\_rpn
	- CDEF:bigger=x,y,LT,x,y,IF
	- CDEF:unzero=x,UN,0,x,IF
	- CDEF: $avg2 = v1, v2, v3, 3, AVG$
	- CDEF:wind=x,1800,TREND
	- CDEF:time=x,POP,TIME

# **CDEF Pitfalls**

- there must be a DEF/CDEF variable in every CDEF the expression.
- $\cdot$  CDEF: $x=1,2,+$  is INVALID!
- Trick:  $CDEF: x=y, POP, 1, 2, +$

#### **VDEF Expressions**

- VDEF:var=data,95,PERCENT
- gives a single value!
- looks like CDEF but it's NOT
- result is usable in CDEF

#### **Drawing a "simple" graph**

#### **rrdtool graph my.png \ DEF:in=first.rrd:speed:AVERAGE \ CDEF:bits=in,8,\* \ VDEF:ninefive=bits,95,PERCENT \ LINE2:in8#00!00:'Bit Speed' \ LINE0.5:ninefive#!0000:'95%'**

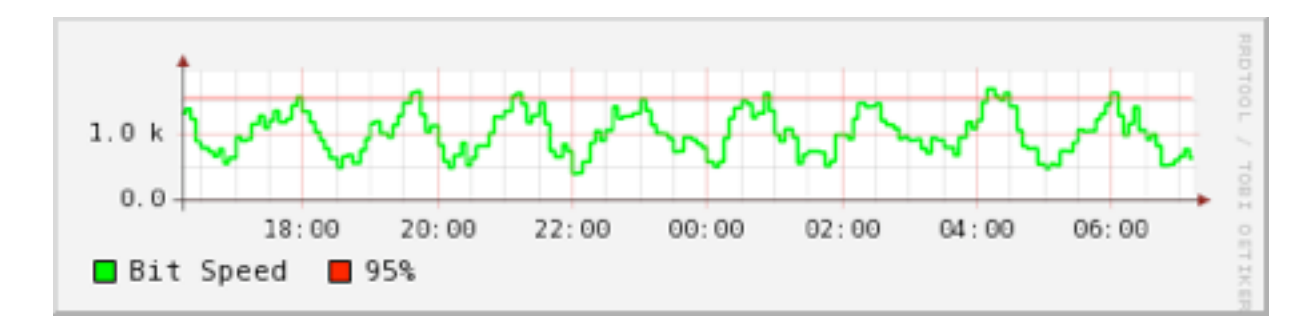

# **Drawing Elements**

• LINE:input#0000ff:Input

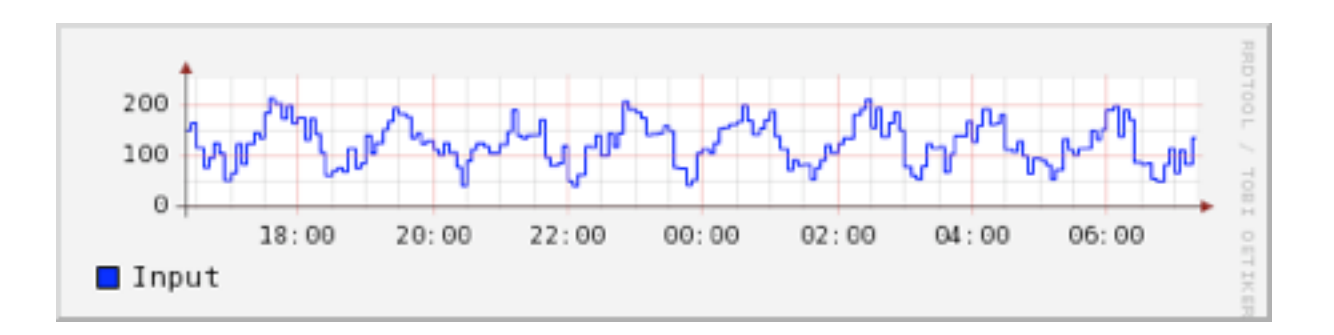

• AREA:input#00ff00:Input

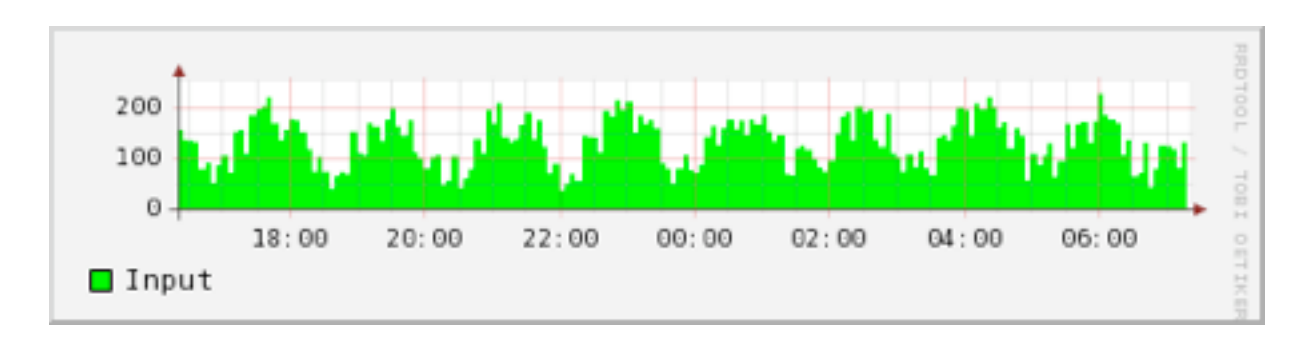

#### **Graphing several Elements**

• LINE:... LINE:....

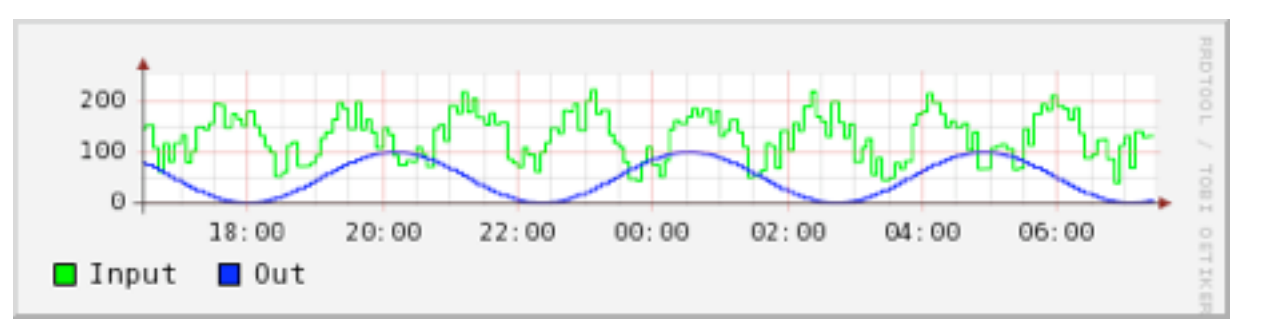

AREA:... AREA:...:**STACK**

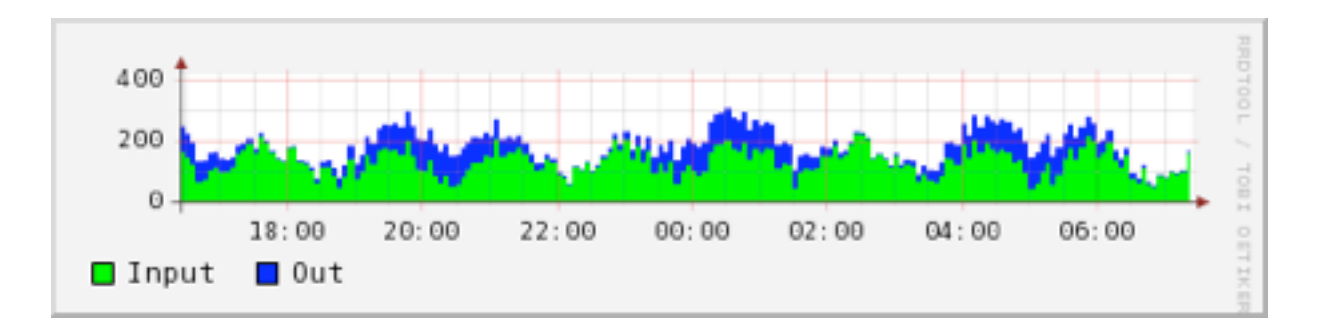

#### **Where did Max go ?**

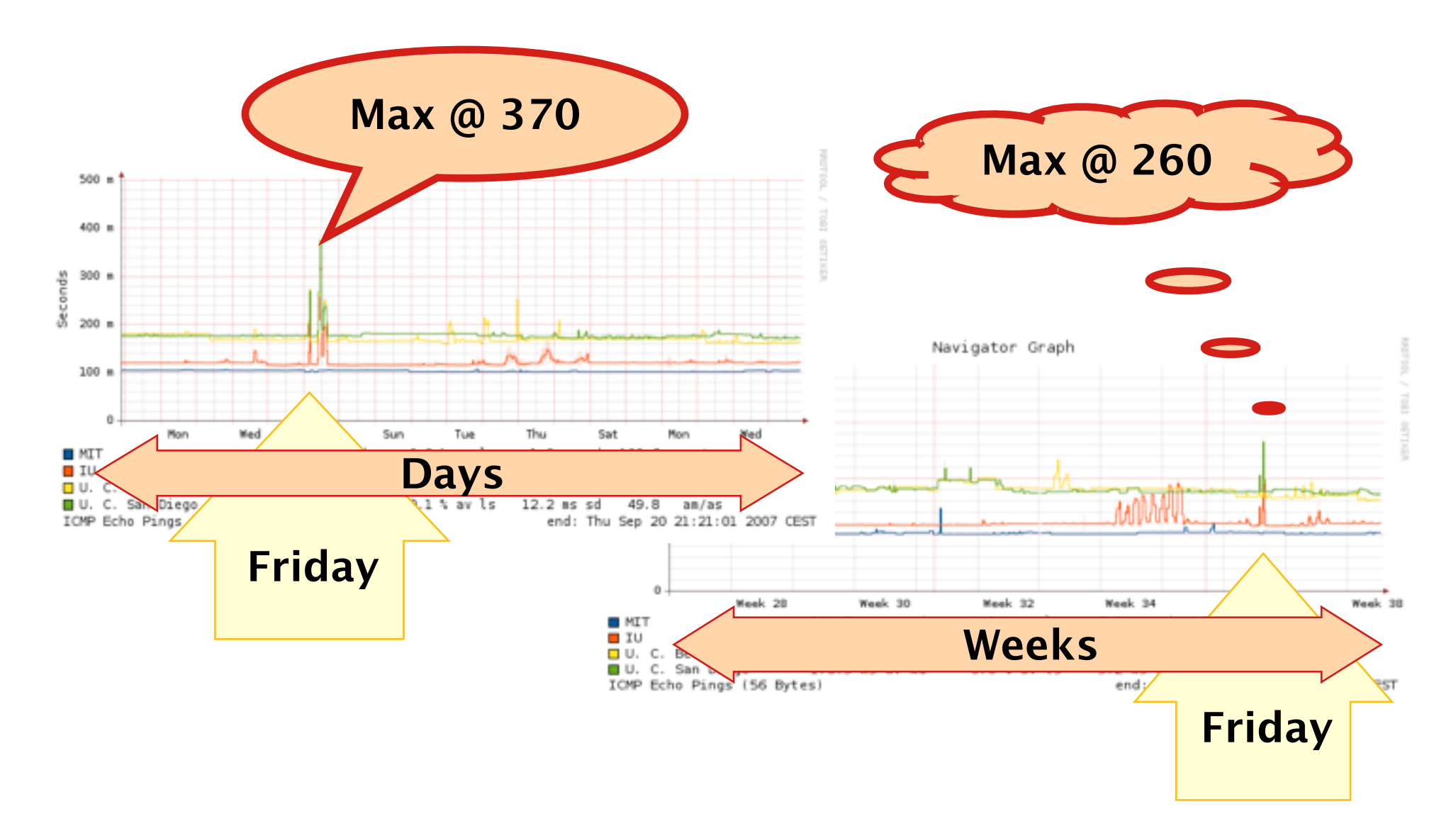

#### **Programming with RRDtool**

# **Programming with Shell**

- Command line interface for shell scripting.
- Command line pipe interface − echo 'info my.rrd'| rrdtool -

# **Programming with Perl**

- By default bindings in rrdtool tree.
- use lib qw(/path/to/rrdtool/lib/perl); use RRDs;
- Similar for Python, TCL, Ruby

#### **Programming to the C API**

- Never intended
- Use rrd tool.c as an example
- When multi-threading use thread safe functions if available.

# **E!ect: Outlining**

#### rrdtool graph my.png \ DEF:in=first.rrd:speed:AVERAGE\ AREA:in#8f8:'Bit Speed' \ LINE:in#080

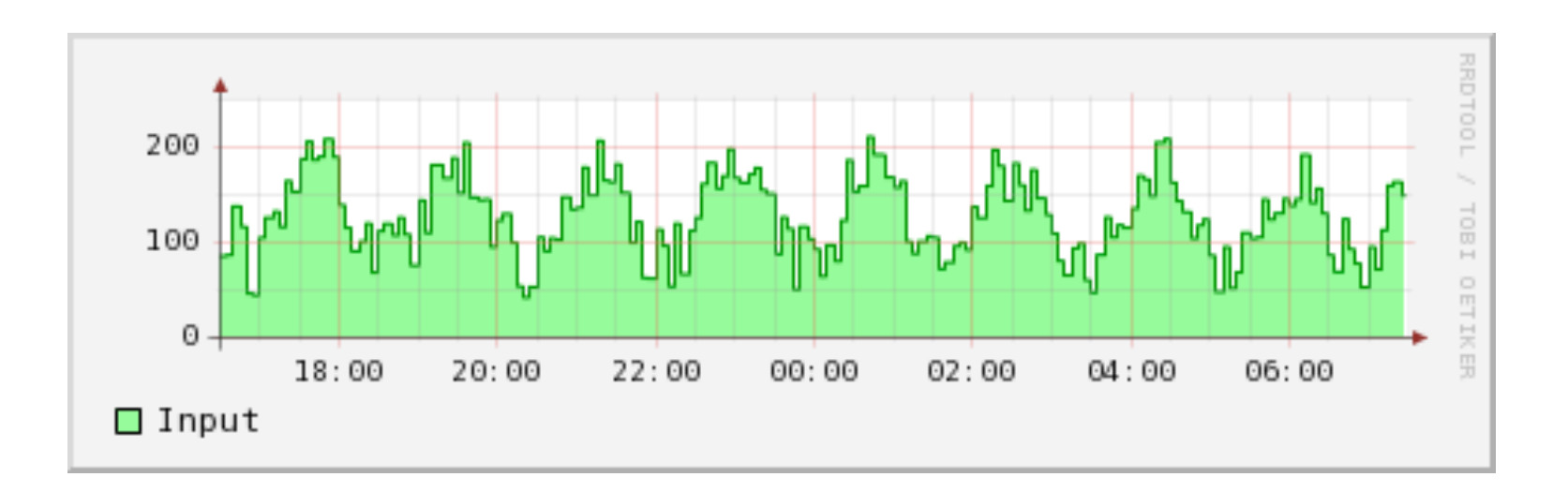

#### **E!ect: Transparency**

rrdtool graph my.png \ DEF:in=first.rrd:in:AVERAGE\ DEF:out=first.rrd:out:AVERAGE \ AREA:in#f00**7**:Input \ AREA:out#0f0**5**:Output

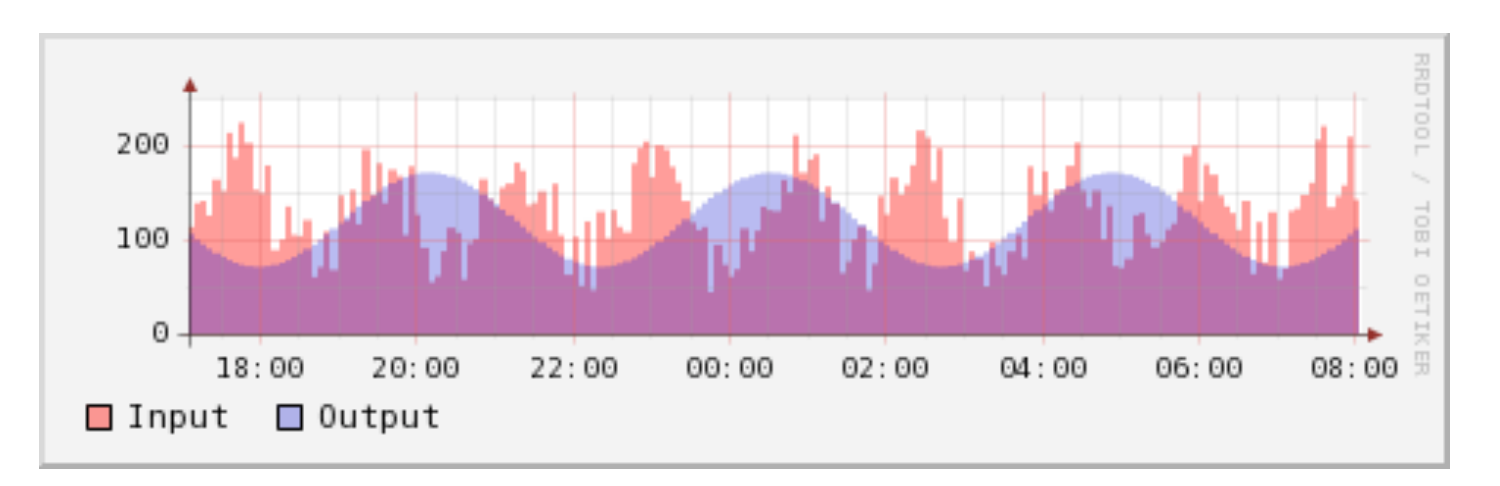

# **Gallery I**

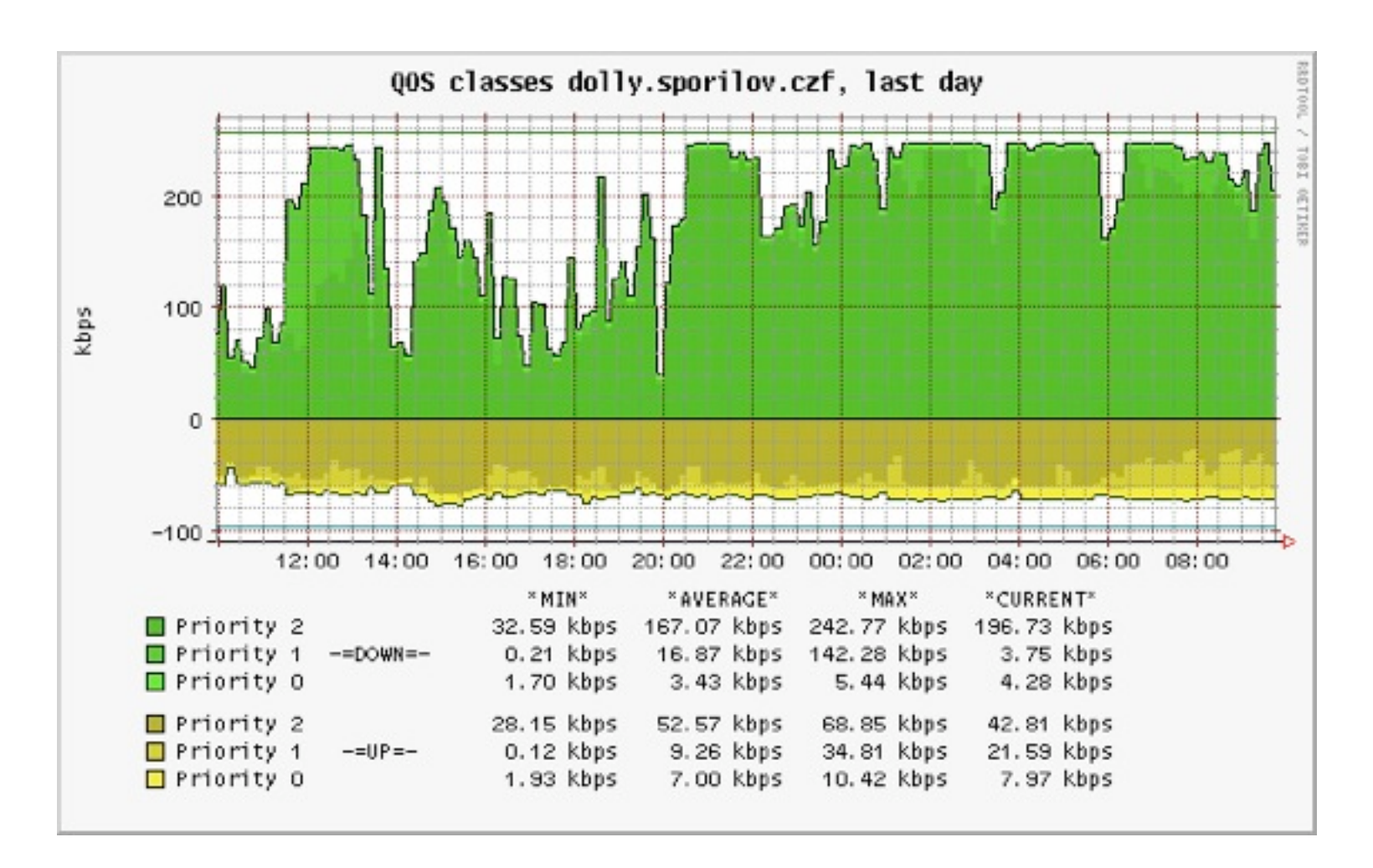

# **Gallery II**

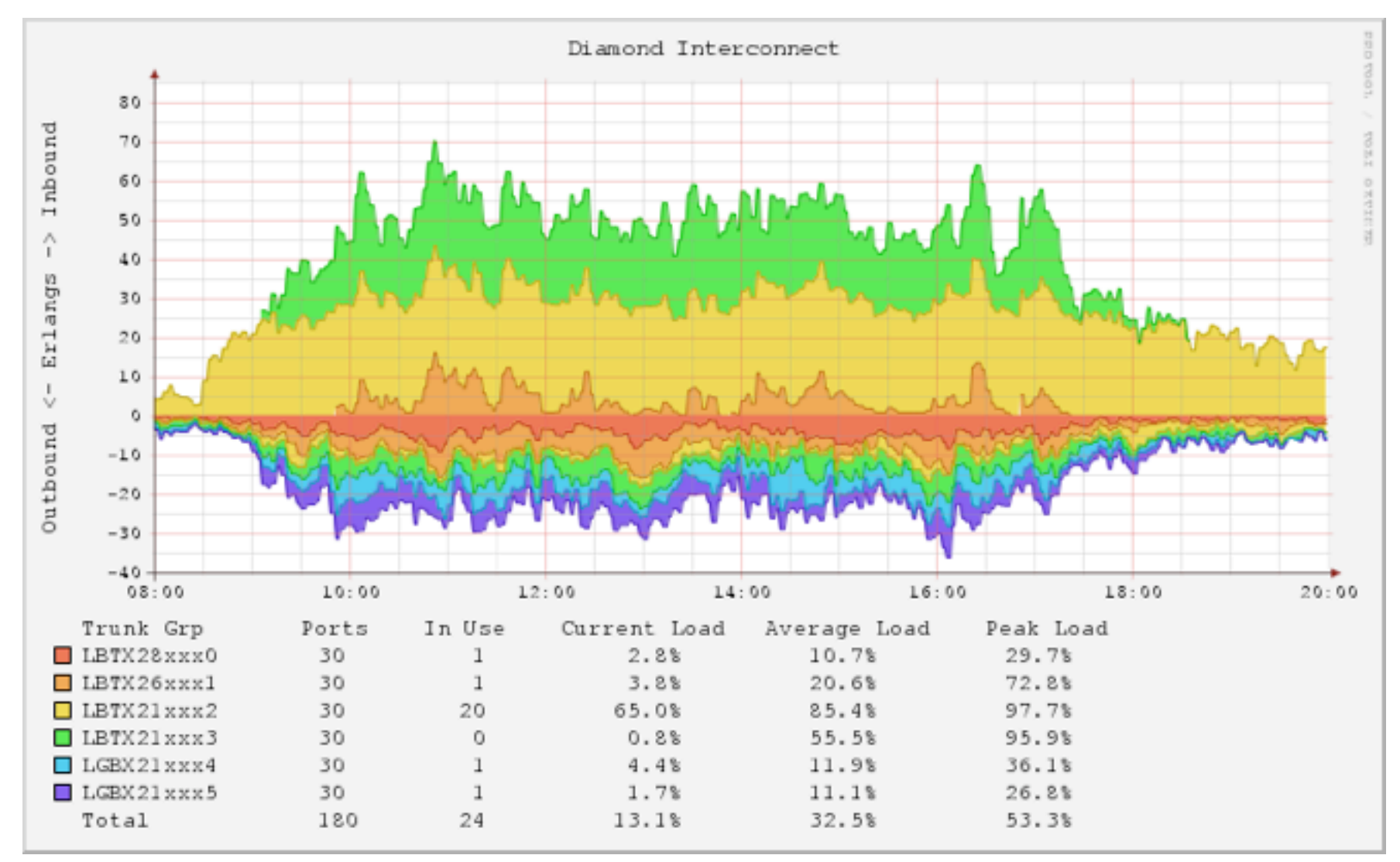

# **Graphing Pitfalls**

- Design
- Content

# **Graphing Pitfalls**

#### **Design Content**

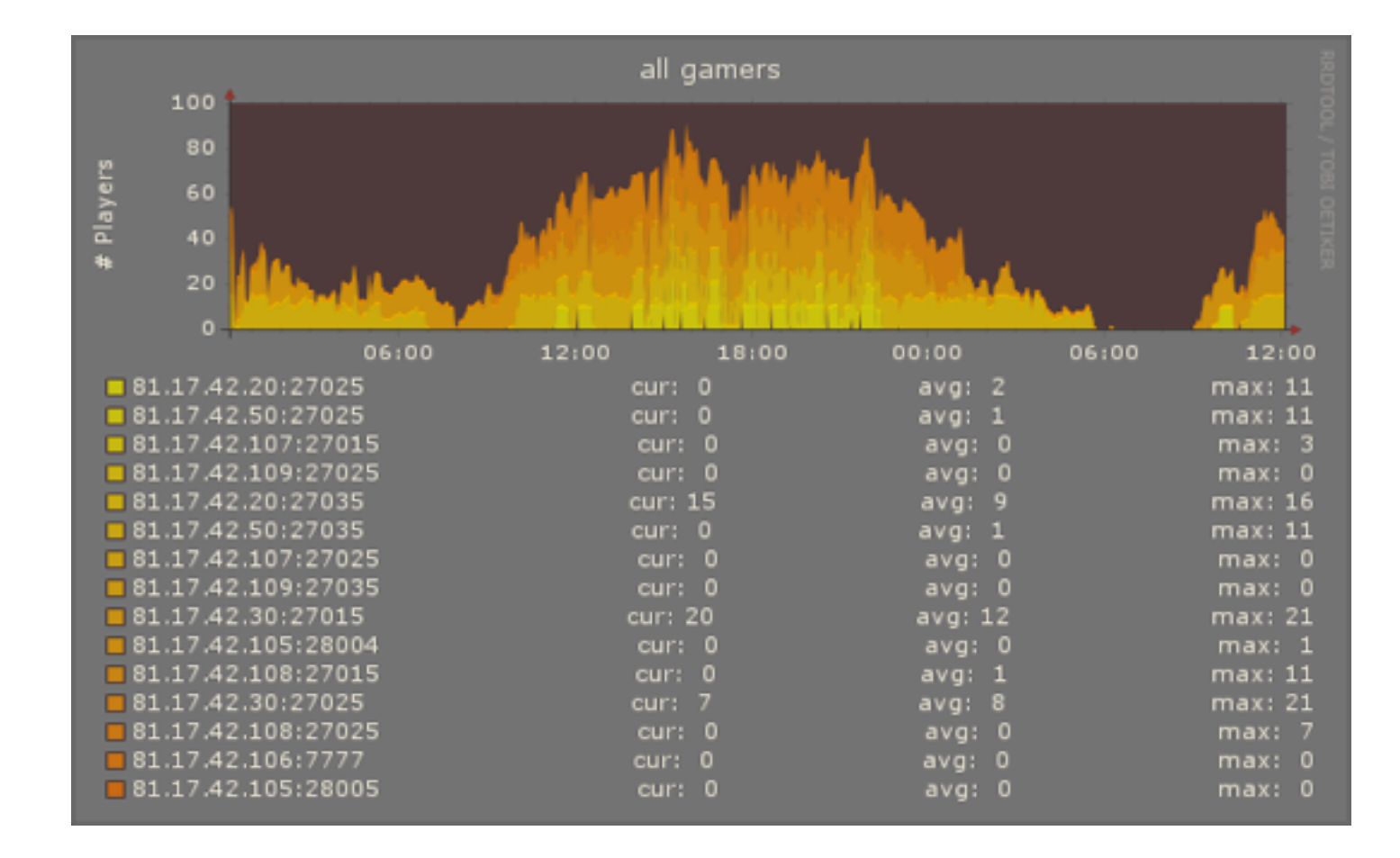

# **Adding Number to Graphs**

- VDEF results can be printed
- Into the graph with GPRINT
- To the caller with PRINT
- Use sprintf formatting %lf

#### %lf 0.6666666666667 %3.2lf 0.67

#### **GPRINT and COMMENT**

rrdtool graph my.png \ DEF:in=first.rrd:speed:AVERAGE\ LINE:in#f00 VDEF:avg=a,AVERAGE \ GPRINT:avg:"Average %5.1lf" \ COMMENT:"My Comment"

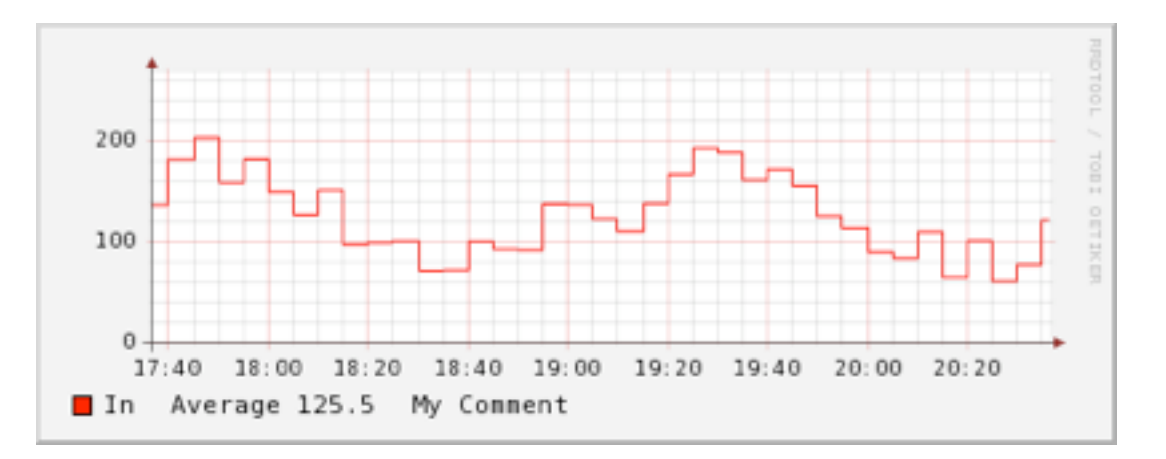